# 112年度國民小學推動閱 **讀教育實施計畫**

**傳遞喜閱新網站操作研習**

**版本 20231225** 

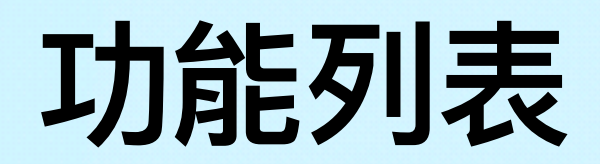

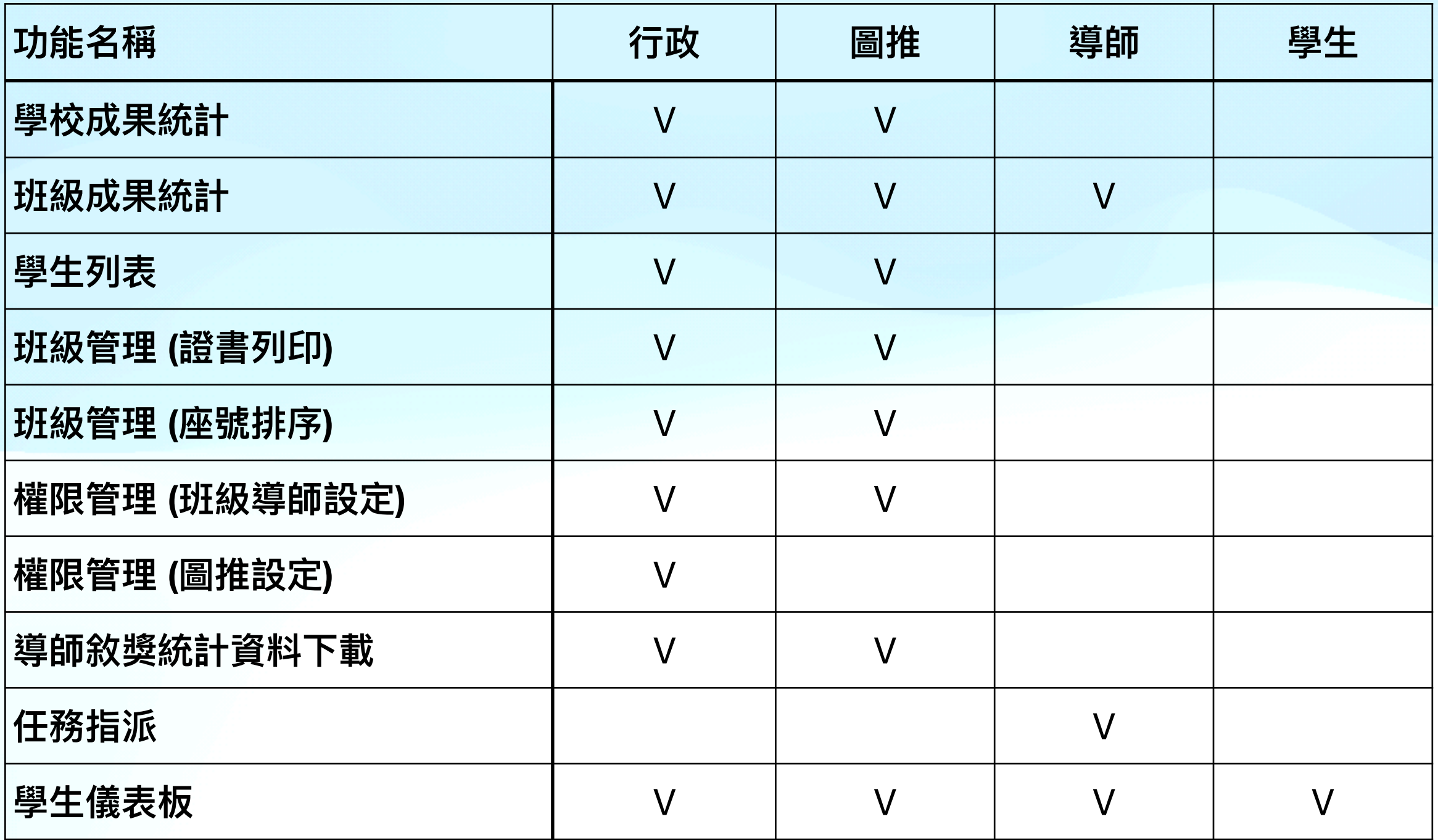

## **成果統計 - ⾏政、圖推、導師**

• 成果統計依據不 同角色提供不同 的統計資料,此 外,導師與其他 角色最大的差異 在於導師可以依 據圖書查看通過 狀況;其他角色 則為當年度十大 通過圖書排行, 如下圖。

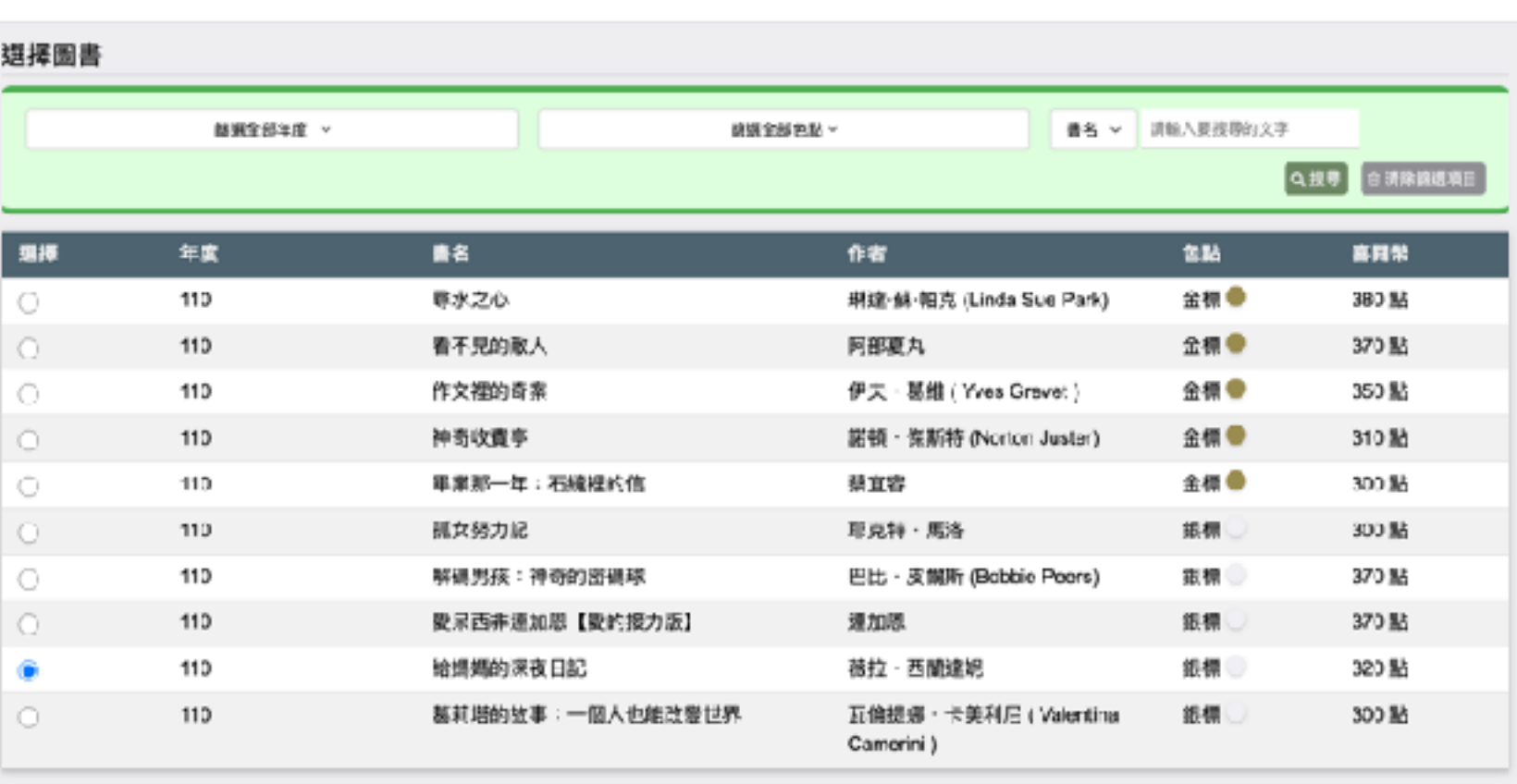

3 4 5 6 7 8 9 10 > >>  $\mathbf{2}$ 

每頁款量 10則

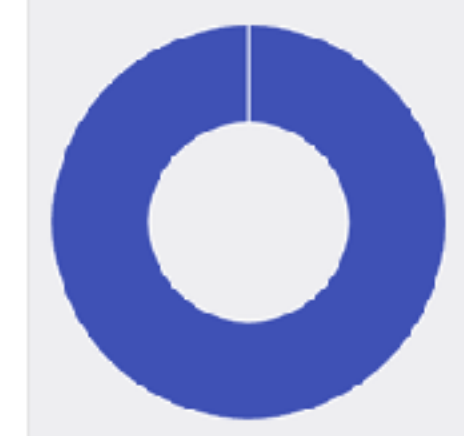

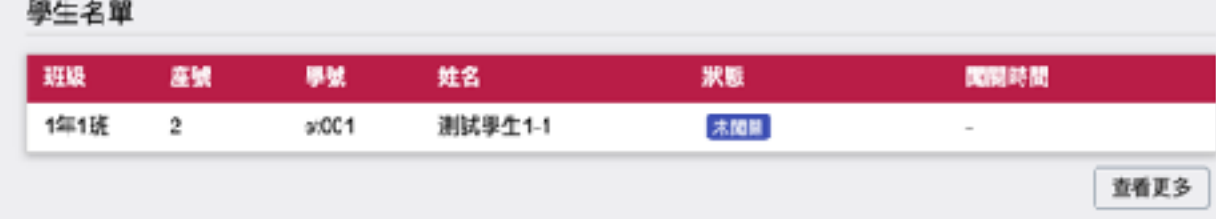

### **班級管理 (證書列印)、班級管理 (座號排序)**

- **• PS. 學⽣已經登入過了為什麼還是沒有看到學⽣資料?為什麼學⽣ 還在舊的班級裡?**
	- 1. 按下『重新載入學生清單』。如果一次沒有用,請多按幾下,如果真的 沒用,請與我們聯繫~

HI! 樂群國小 測試行政老師 老師您好

班級管理 - 班級學生名單

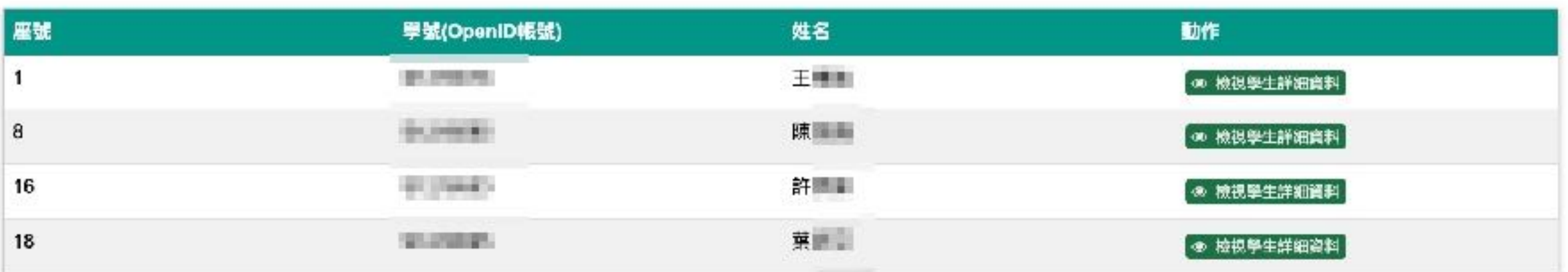

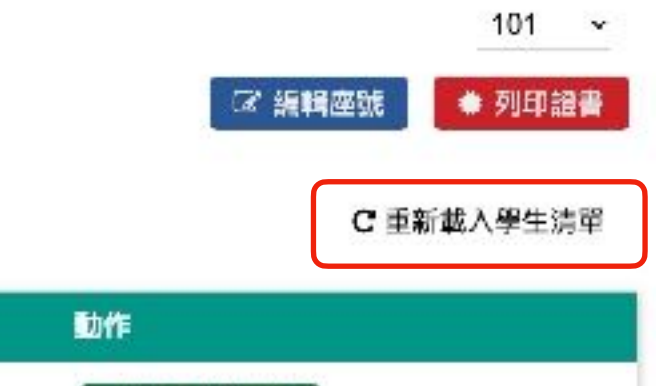

## **班級管理 (證書列印)、班級管理 (座號排序)**

• 點擊『編輯座號』可以開啟學生座號編輯,完成後按下『儲存』鈕。

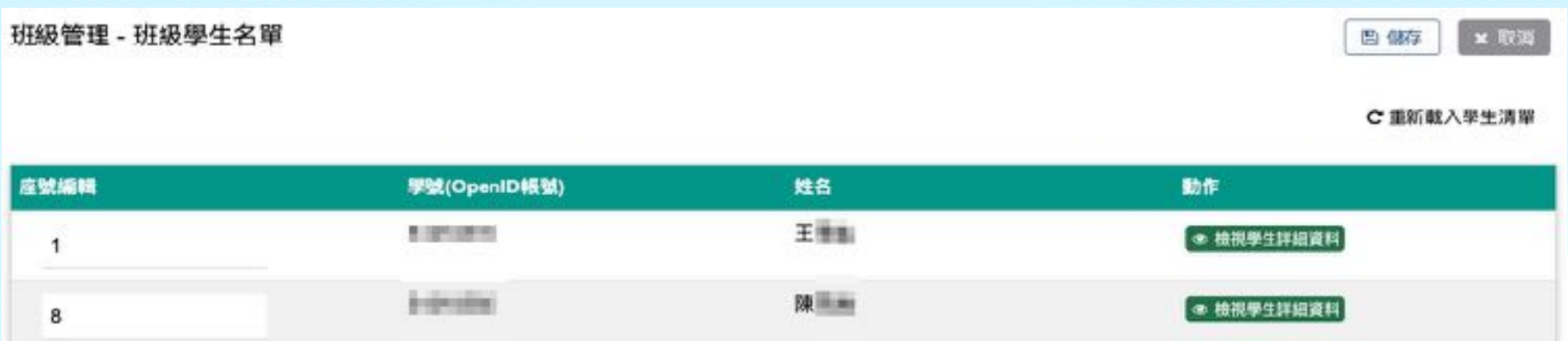

• 點擊『列印證書』可以選擇學⽣證書列印功能。

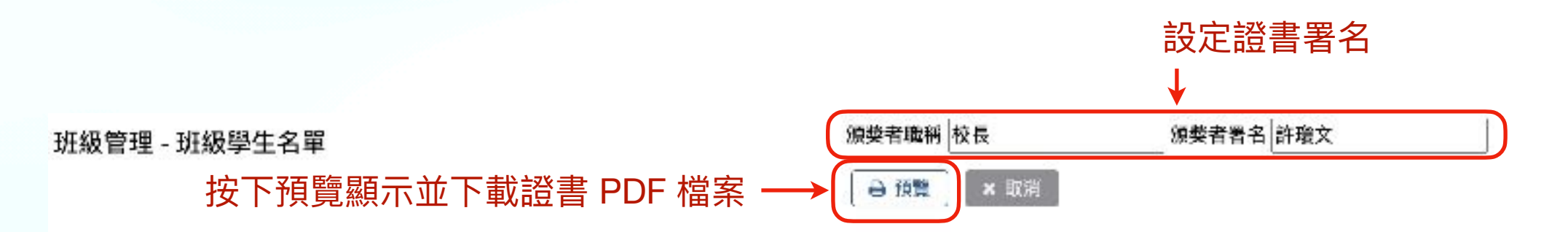

C重新載入學生清單

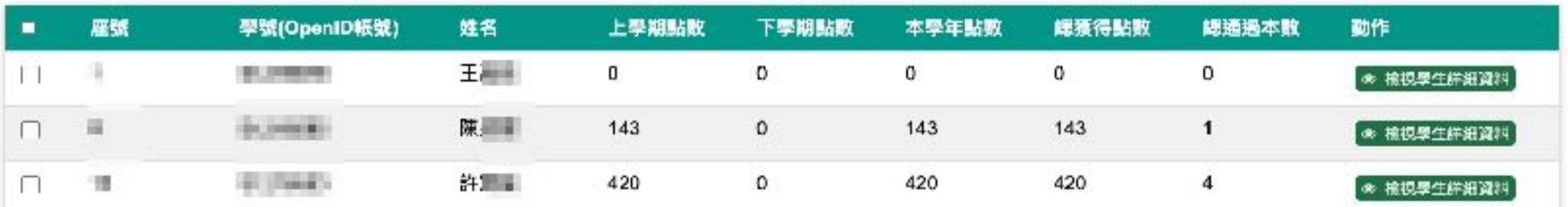

### **班級管理 (證書列印)、班級管理 (座號排序)**

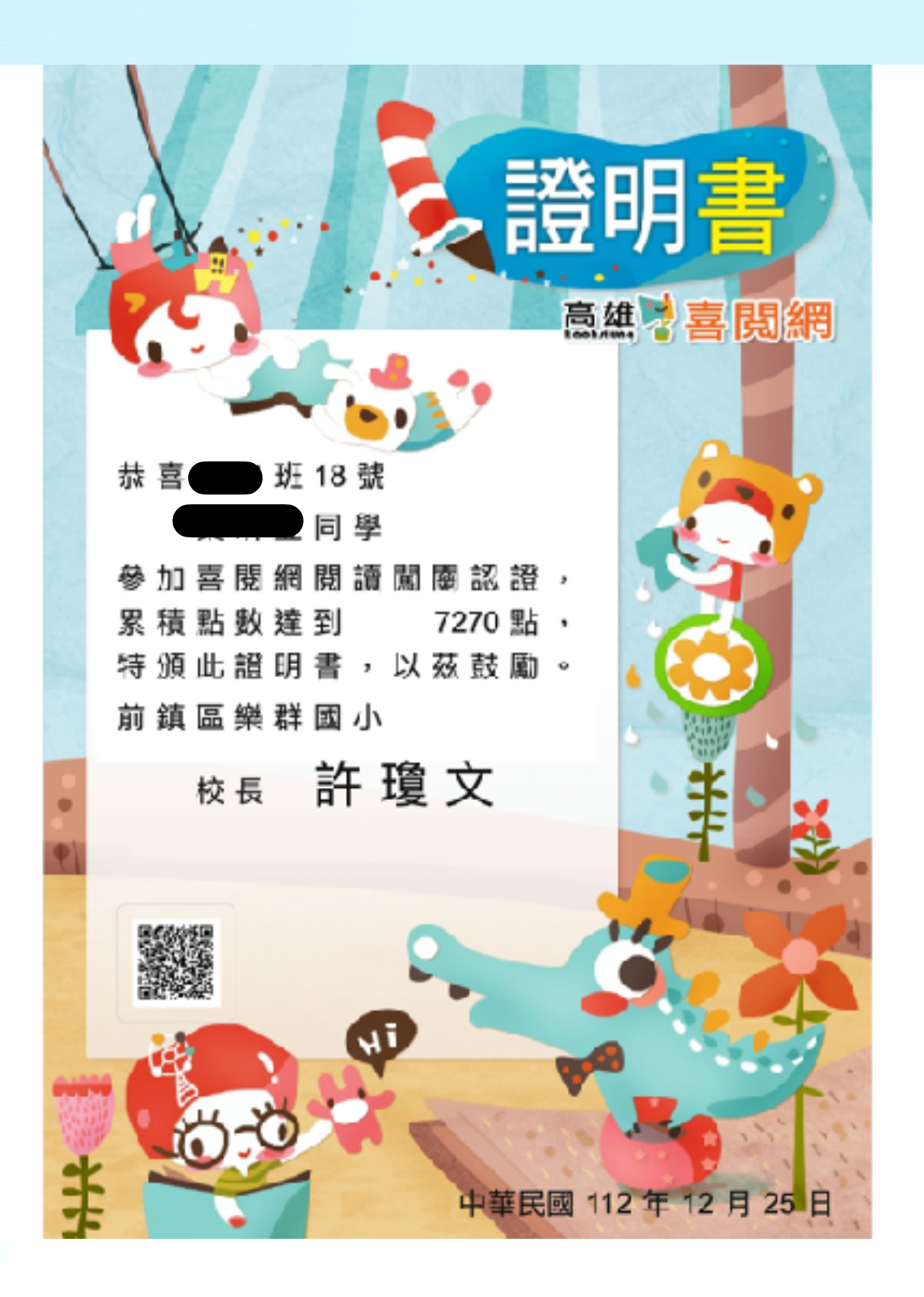

可以選擇列印或轉存為 PDF 檔案利印/另存成pcf

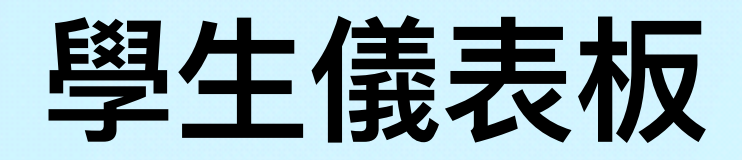

• 開啟『班級管理 (證書列印)』或 『班級管理 (座 號排序)』功能點 擊『檢視學⽣詳 細資料』可以開 啟學⽣儀表板。

### ● 我的微章

小朋友,快去班行民质薄膜吧只要随随强通,休害本的朝色分類,就能震積一 值颜色格子的能量,當斯量通格時,上面的微章就能解剖,收集完 12 色微章,代表条的便顺理解 力菲爾優秀!

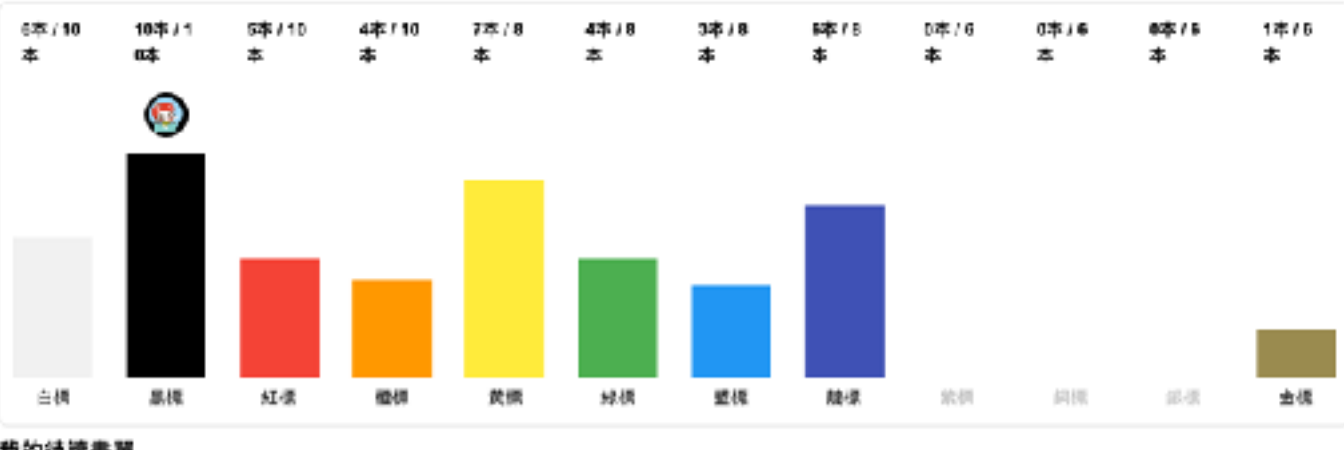

出版社

作者

我的待讀書單

色記 ■ 12

沒有任何資料第1

查看更多

動作

### 圖書爾關紀錄

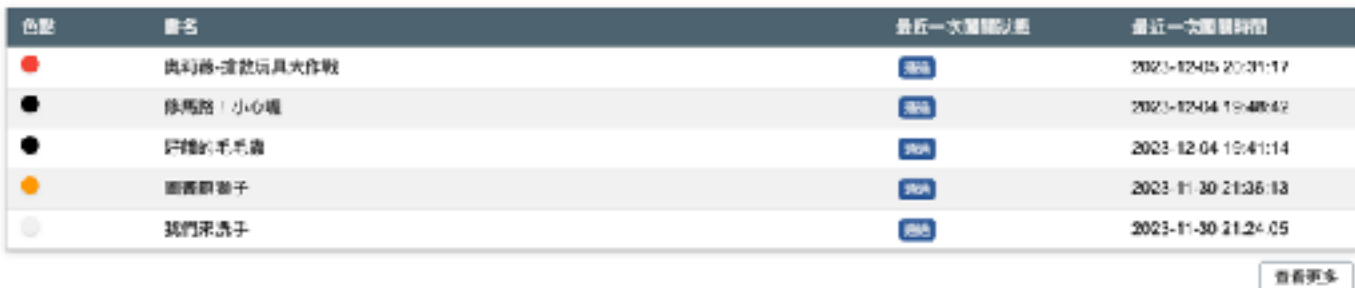

### 喜開幣獲得及使用紀錄

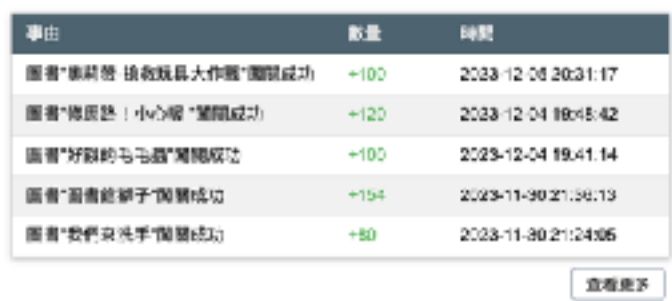

### 我的識字量測驗(尚未介接正式資料,以下資料為範例資料)

嘉賀宗 |

加入投的書單時間

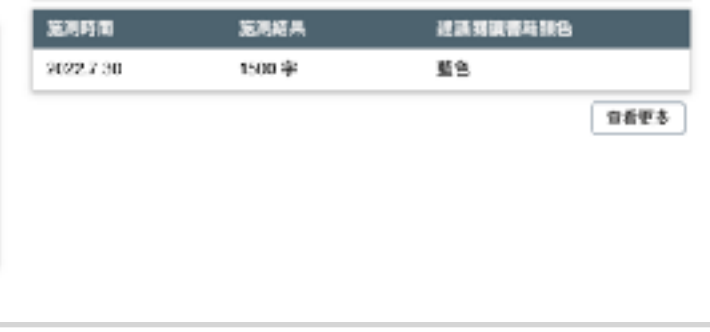

### - Instruction

### **學⽣儀表板 - 圖書闖關紀錄**

• 點擊學生儀表板中圖書闖關紀錄的『閱讀更多』可以查看學生所有 的闖關紀錄,包含未通過的圖書資料。

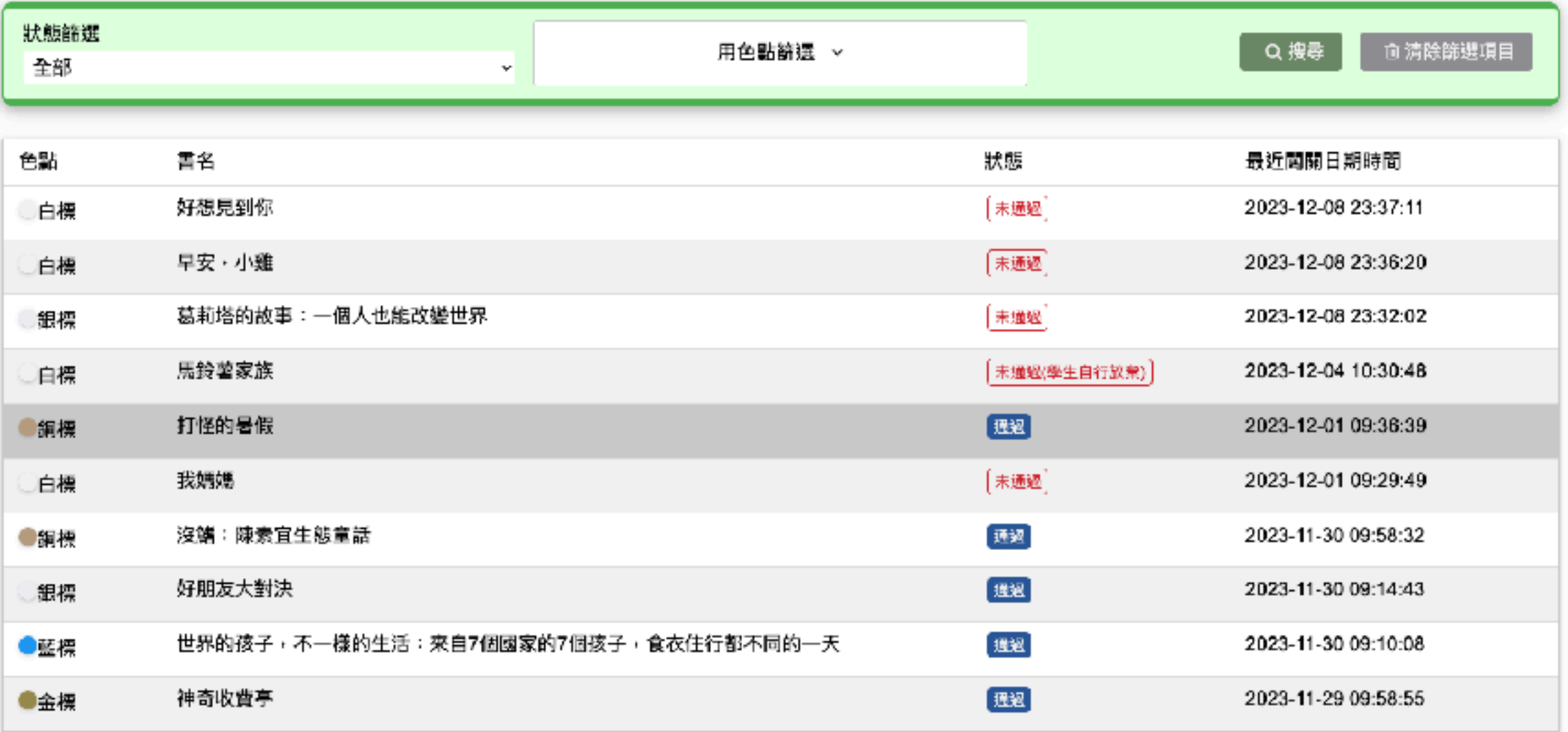

 $1 \t2 \t3 \t\lambda$ 

每頁數量 10則。

## 學生儀表板 - 喜閱幣獲得及使用紀錄

• 點擊學生儀表板中 喜閱幣獲得及使用紀錄的『閱讀更多』可以查 看學⽣獲得的喜閱幣 (**PS. ⽬前喜閱幣與點數的比例為 1:1** )。

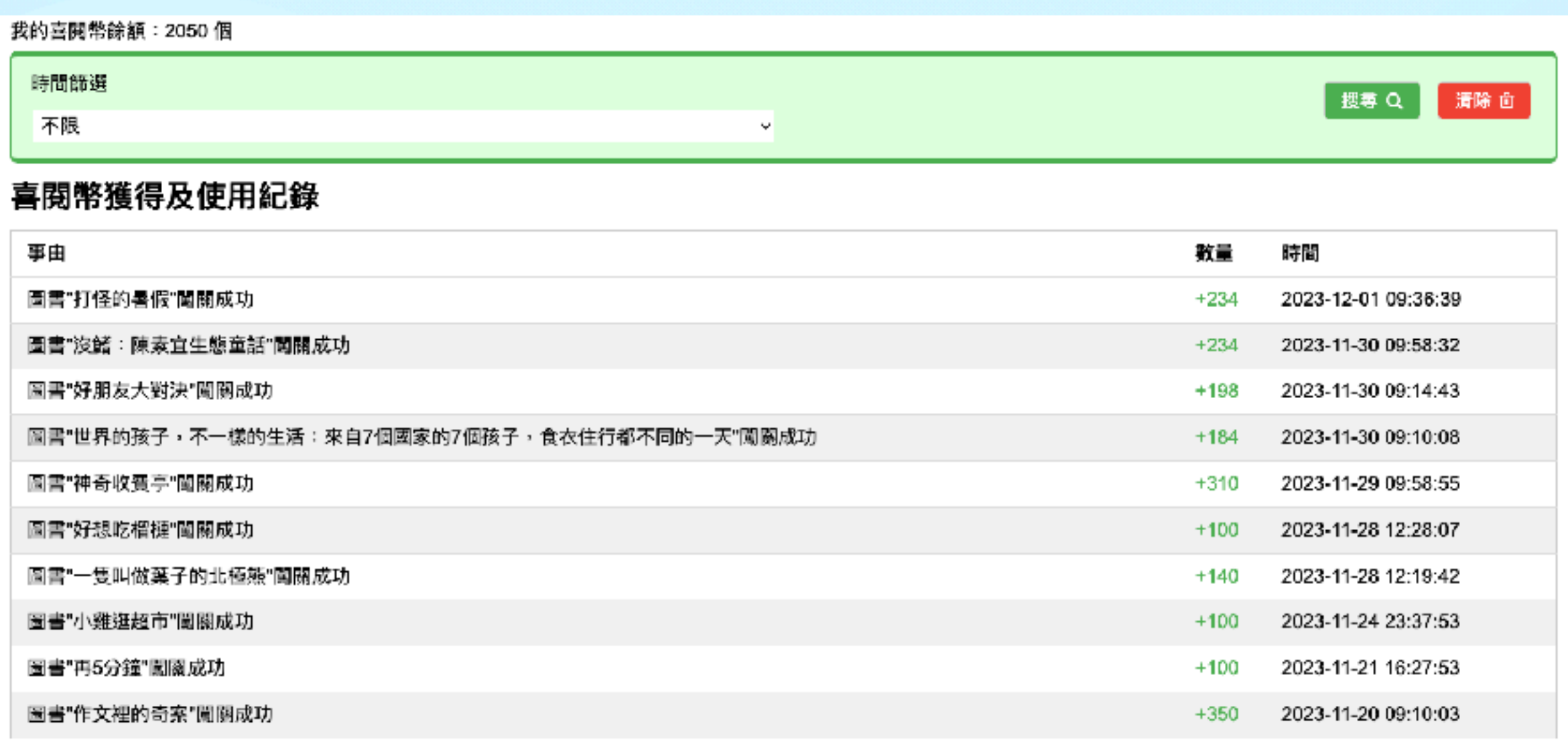

## **任務指派 - 導師專屬功能**

• 任務指派為導師專屬功能,操作方式如下:

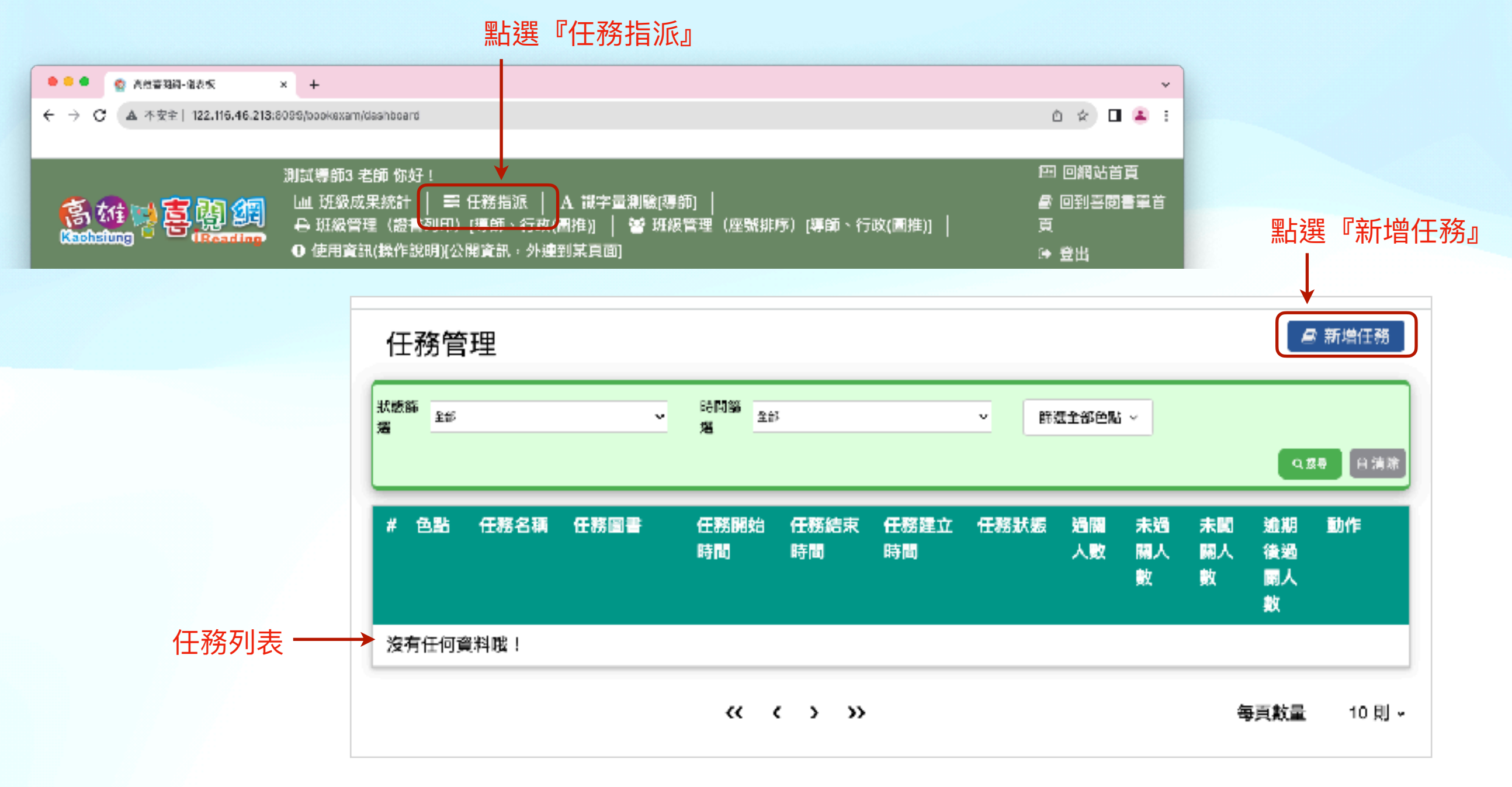

### **任務指派 - 導師專屬功能**

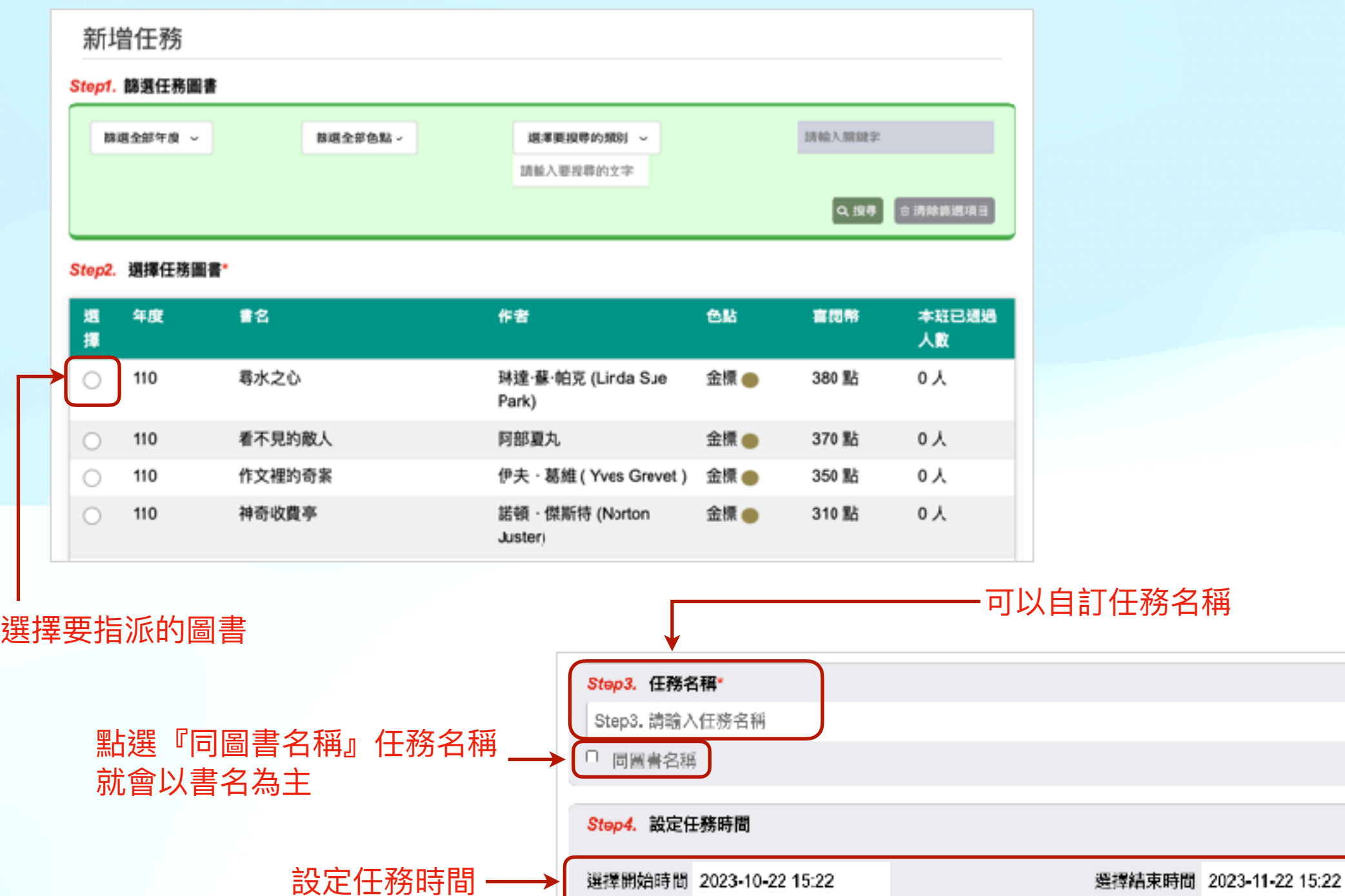

點選這個學⽣才會看到

儲存並發布

儲存

取消

學⽣不會看到

### **任務指派 - 導師專屬功能**

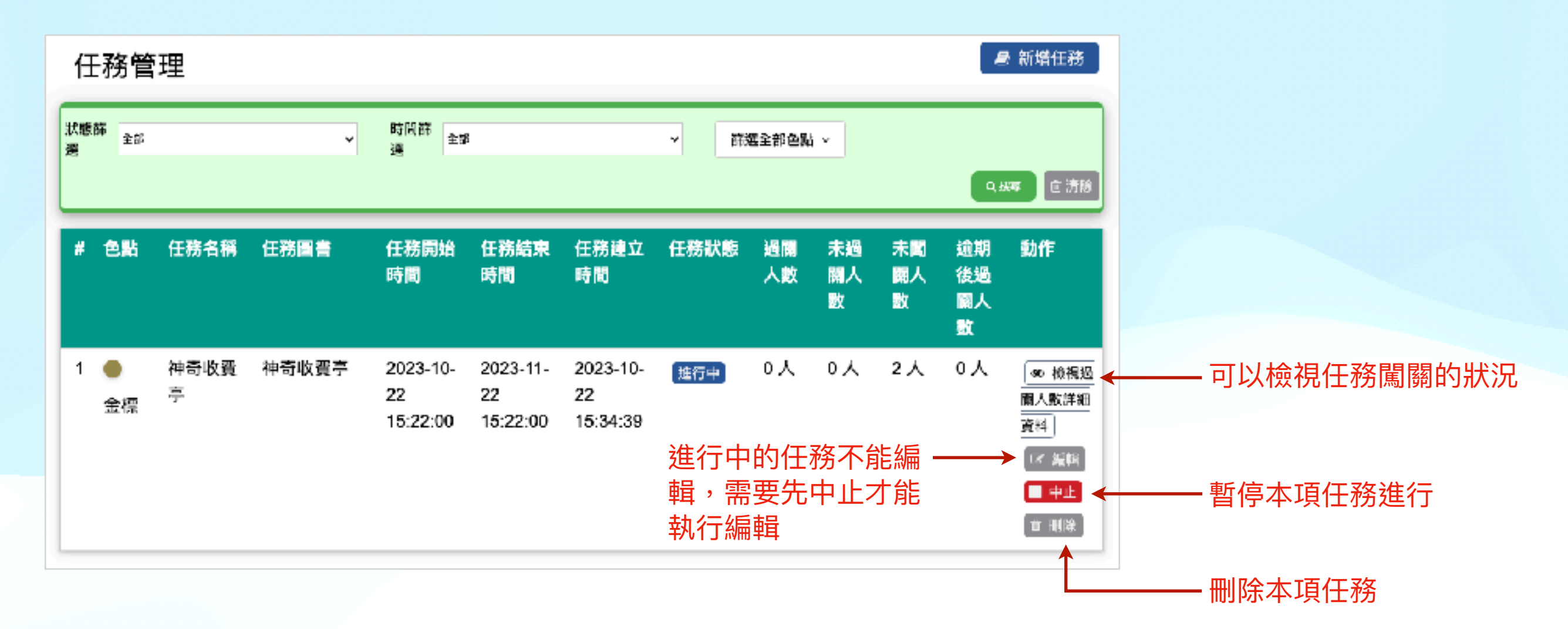

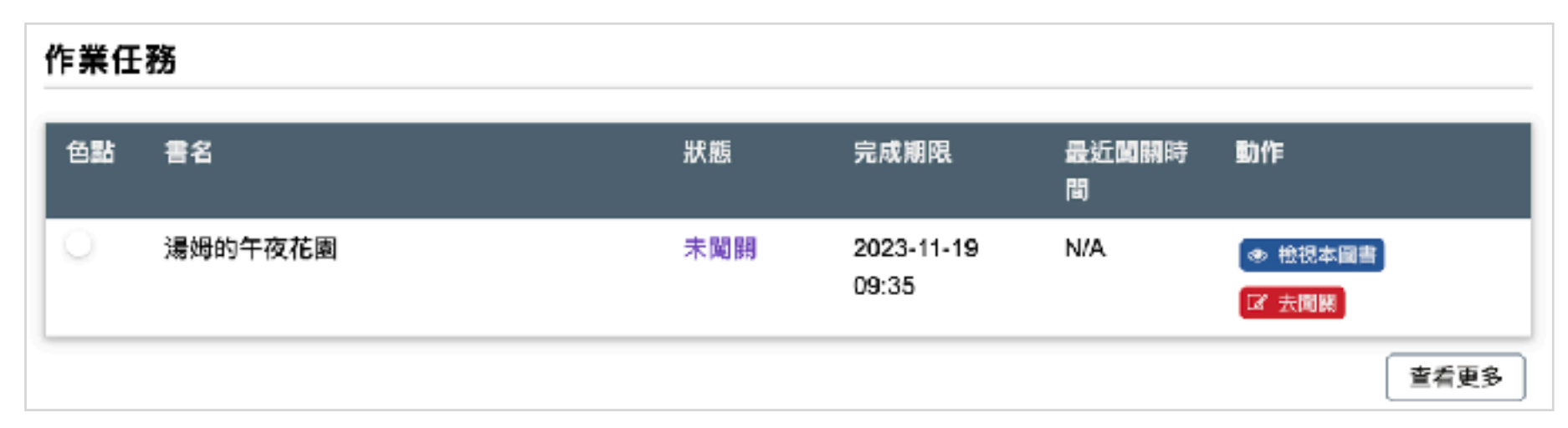

指派任務後,學生可以在閱讀紀錄中查看導師指派的任務

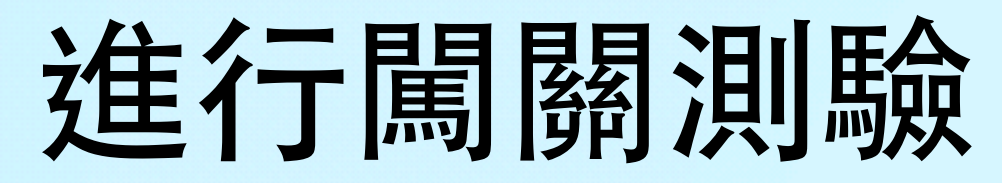

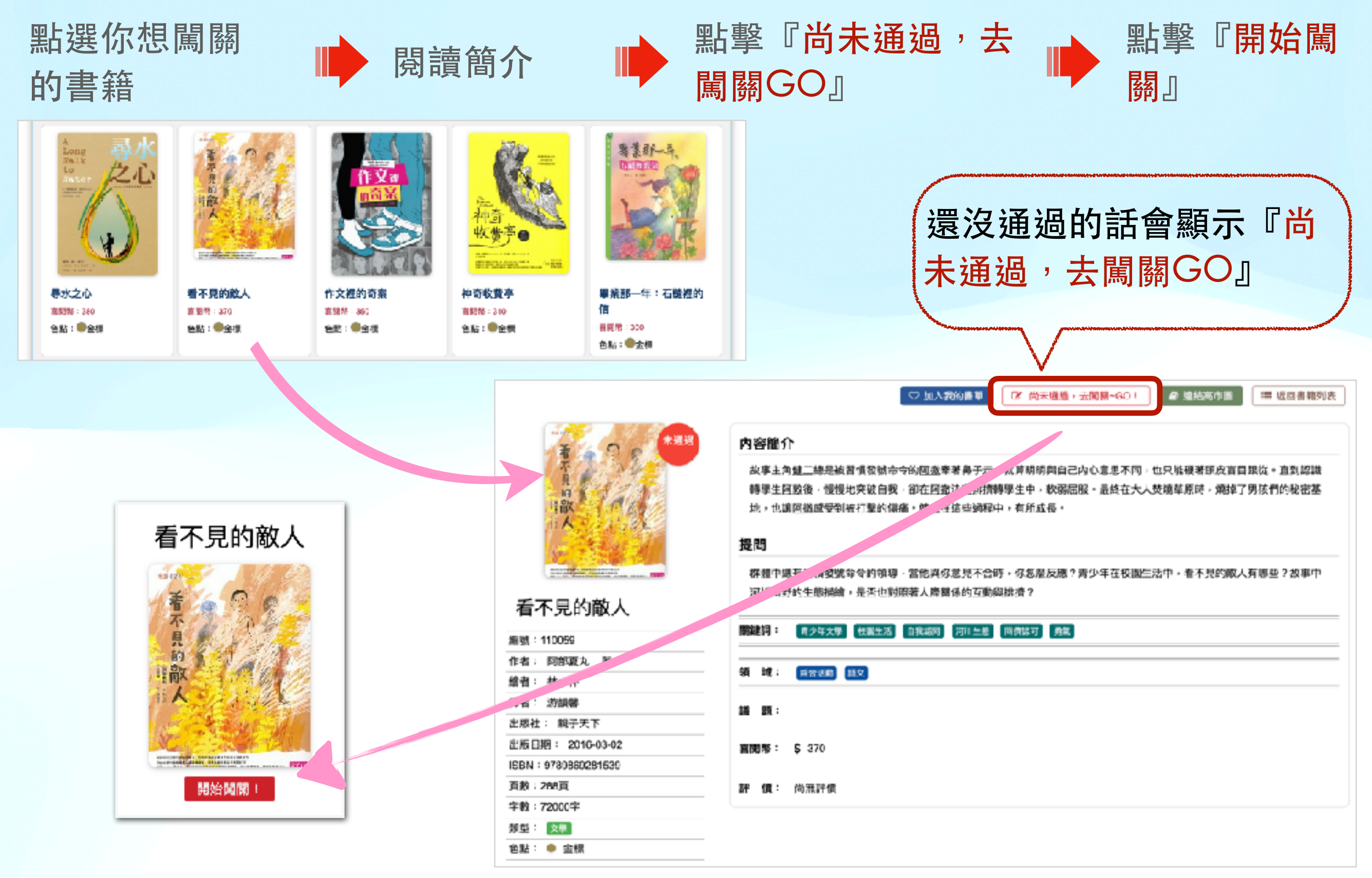

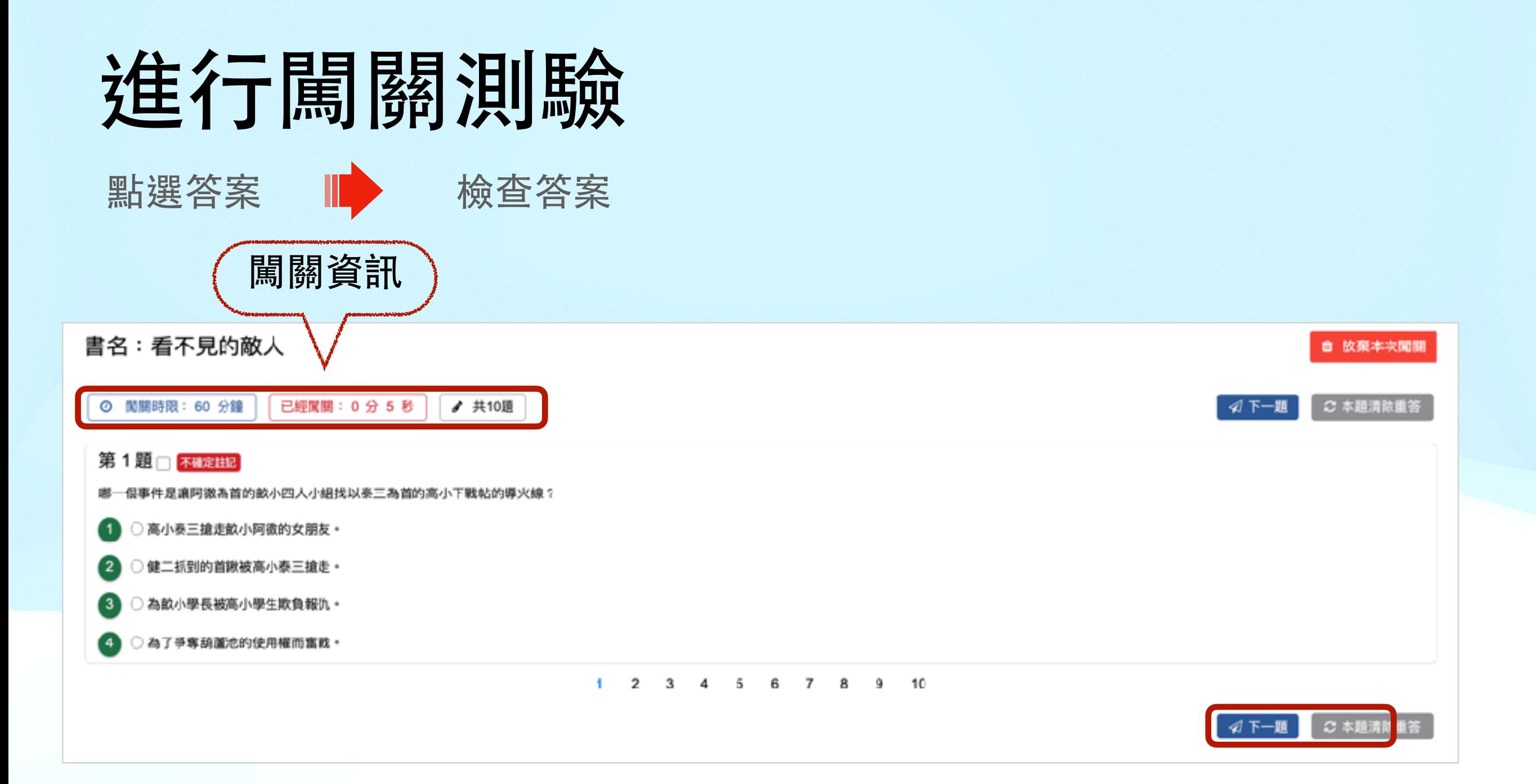

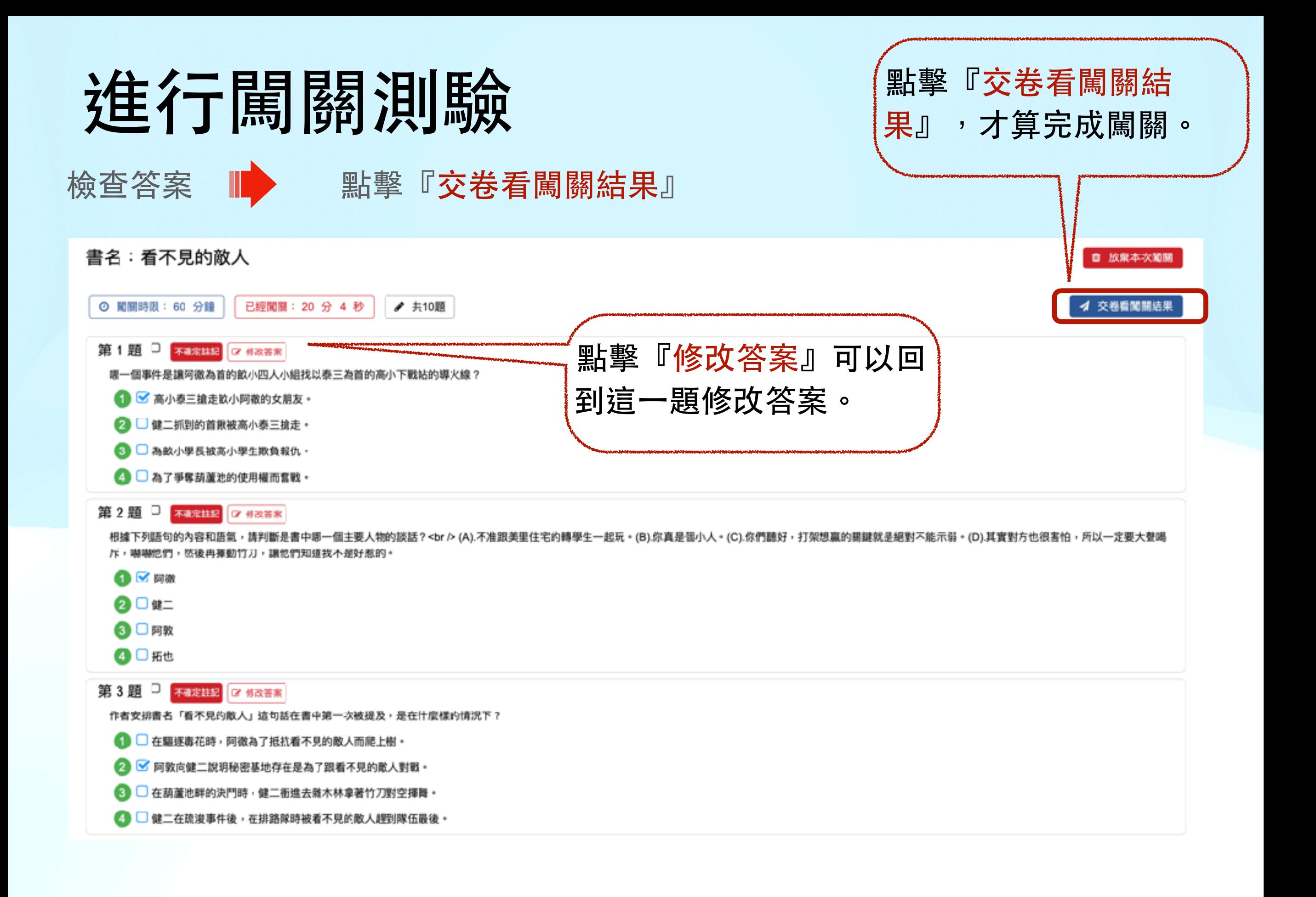

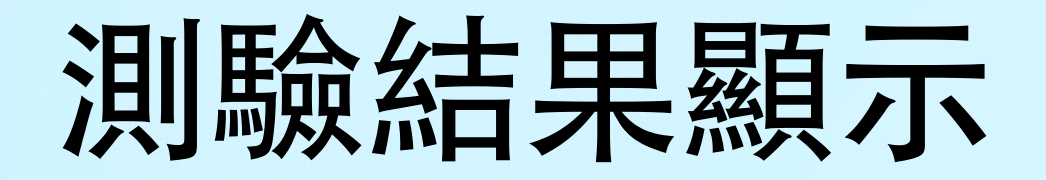

檢查答案 ■ 點擊『交卷看闖關結果』

### 喜閱網不會提供正確答案的唷!要靠你自己去找到答案。

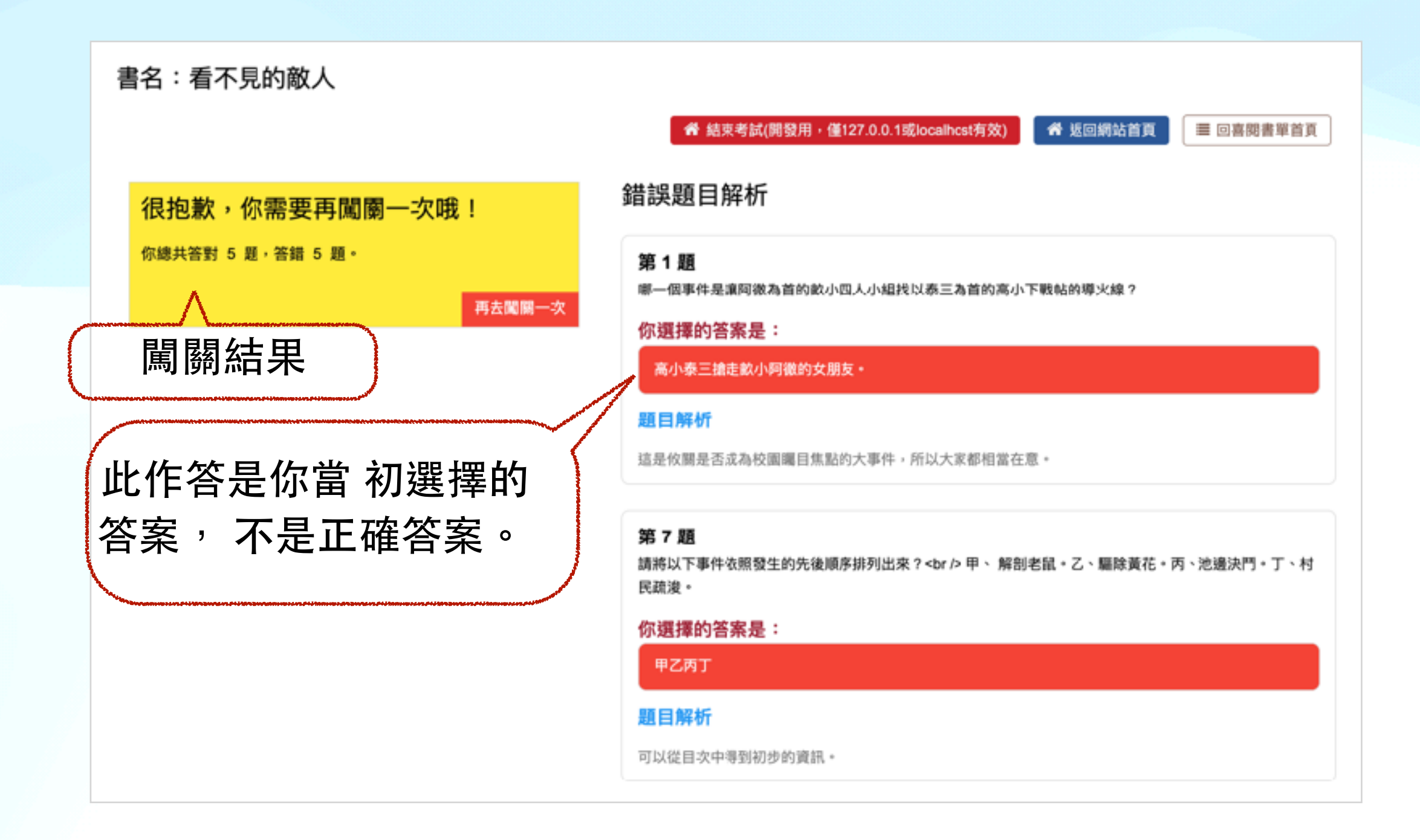

## 查閱個⼈閱讀記錄

### 提醒你~ 記得要登⼊才可查閱 個 人閱讀記錄噢!

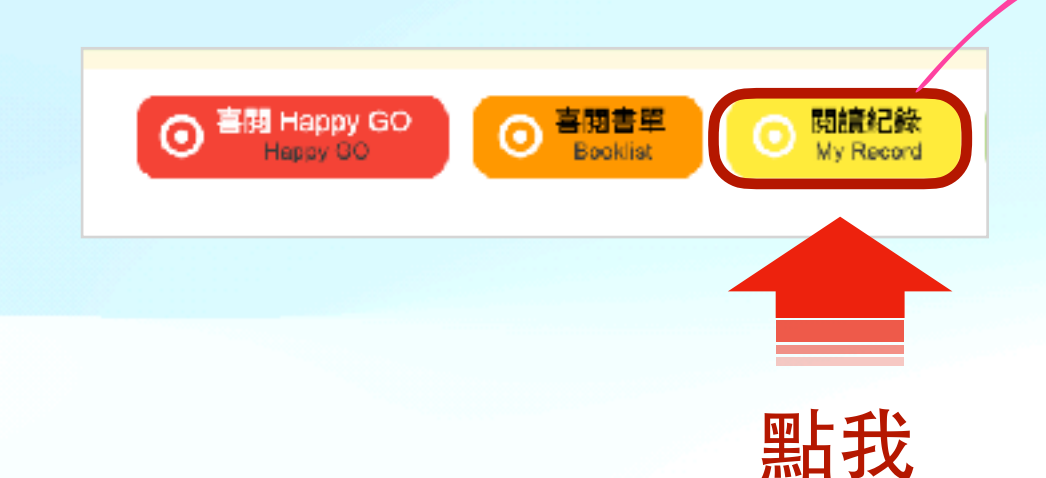

HB 樂群國小 1年1班 11號 测过墨生1-1 小朋友 泰羅儒其福爾讓遜過0本書,已經得到 12 個色點滴意,目前結積分景 0 分,裏張開設廳 0 個

### ● 我的微章

小樹友,情去越行民道和那时只坚聚顿的感,伤害本的颜色分照,对某黑精一 低颜色粉子的昆量,常能量活咯吱,上面的微意挑和解颜,唤醒光 12 色谱像, 代表你的想遇难解 力非常優秀,建樹綱列喀雄開讀能力認識獎狀態!

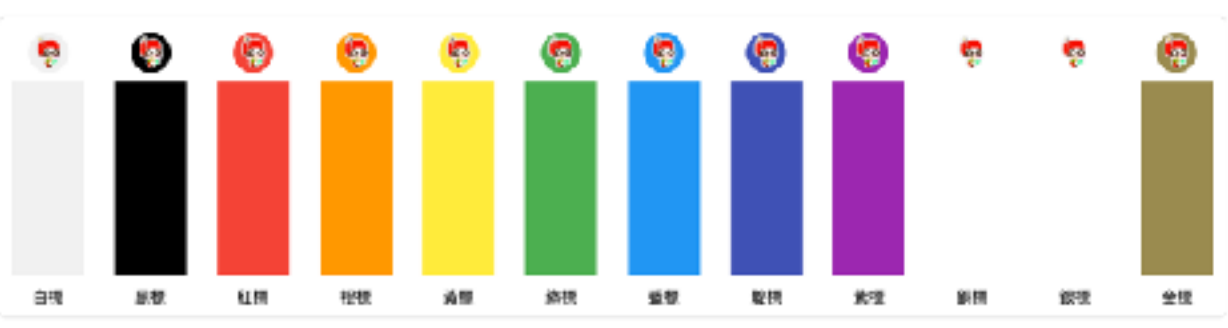

### 我的待頭書草

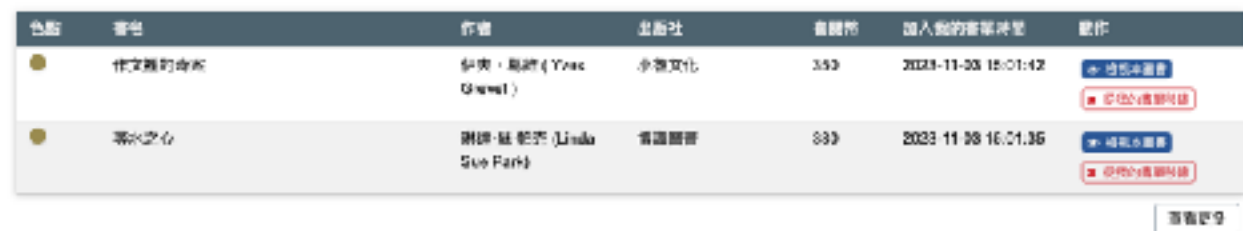

### 已開開圖書

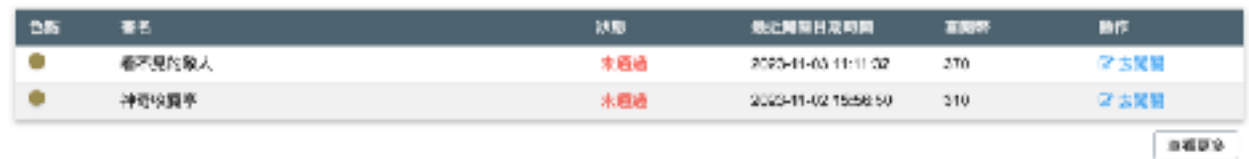

### 作業任務

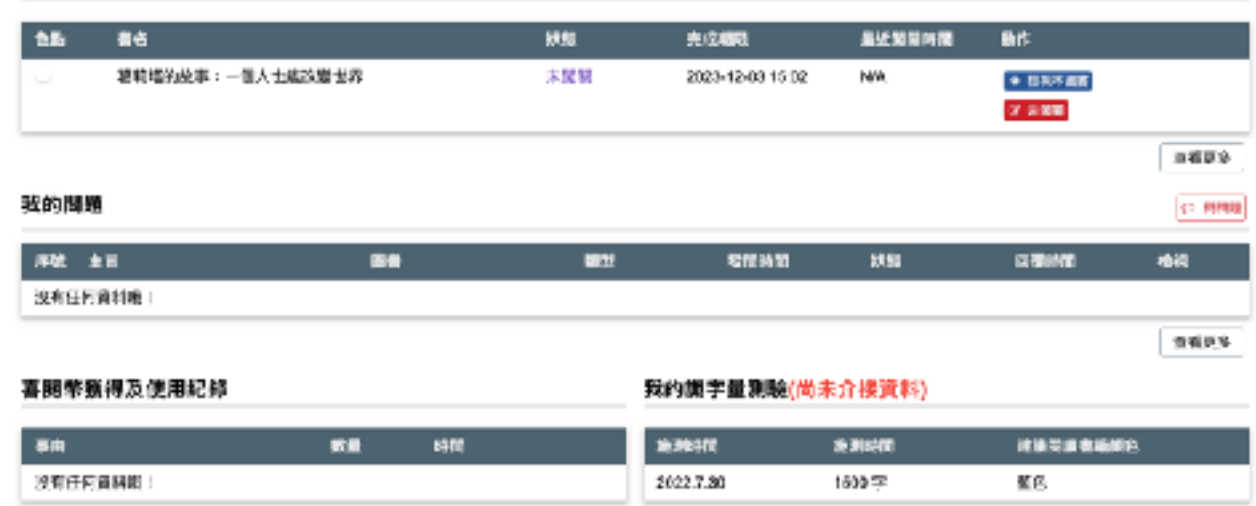

生態児系

## 查閱個人閱讀記錄

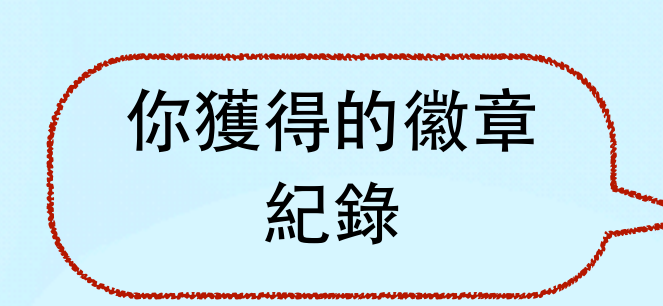

英廉德黑福爾讓通過 0 本書,已經得到 12 個色點像章,目前經積分長 0 分,喜研繫解單 0 個

HB 戀群國小 1年1班 11號 测过墨生1-1 小朋友

### ● 我的微章

小朋友,佛去越行规律知道吧!只要紧紧感染,你都本的颜色分照,就能跟前一 低颜色粉子的颜量,富阳至姿态碎,上面的微柔软细微,收集完 12 色谱像, 代表东的照理理解, 力北梁優秀,建樹獨別喀雄開讀能力認識螺狀圈!

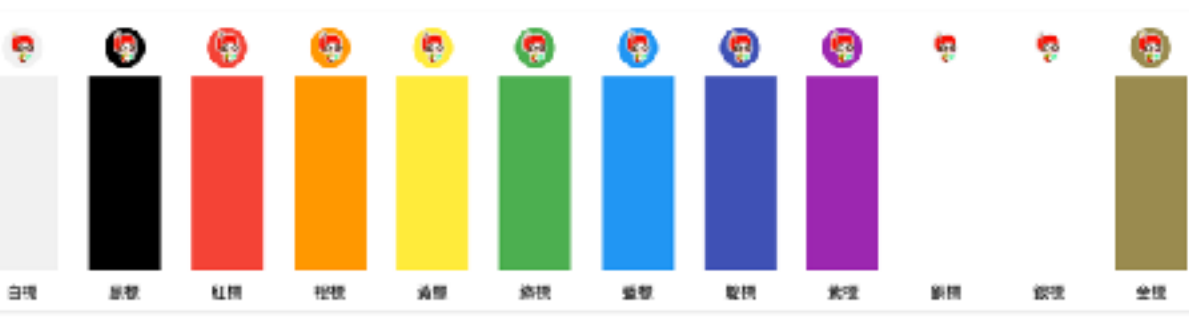

### 我的待頭書單

已随随至書

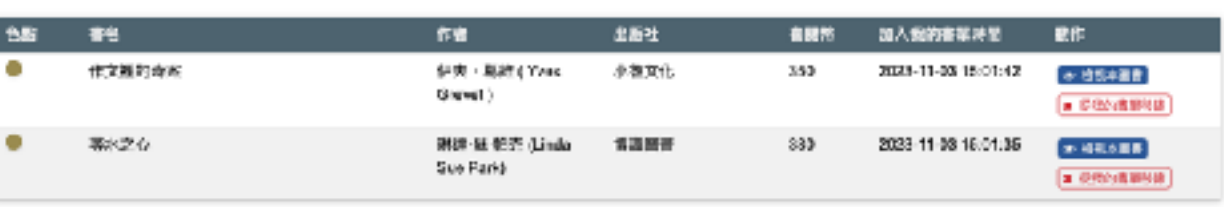

### 點擊『閱讀更 多』可以看到該 項目的更多資 料。

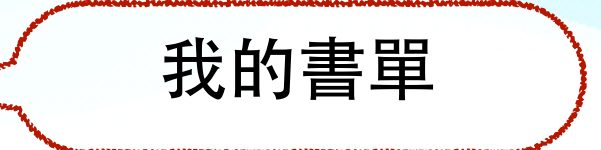

当省で9

当省児ろ

### 闖關紀錄

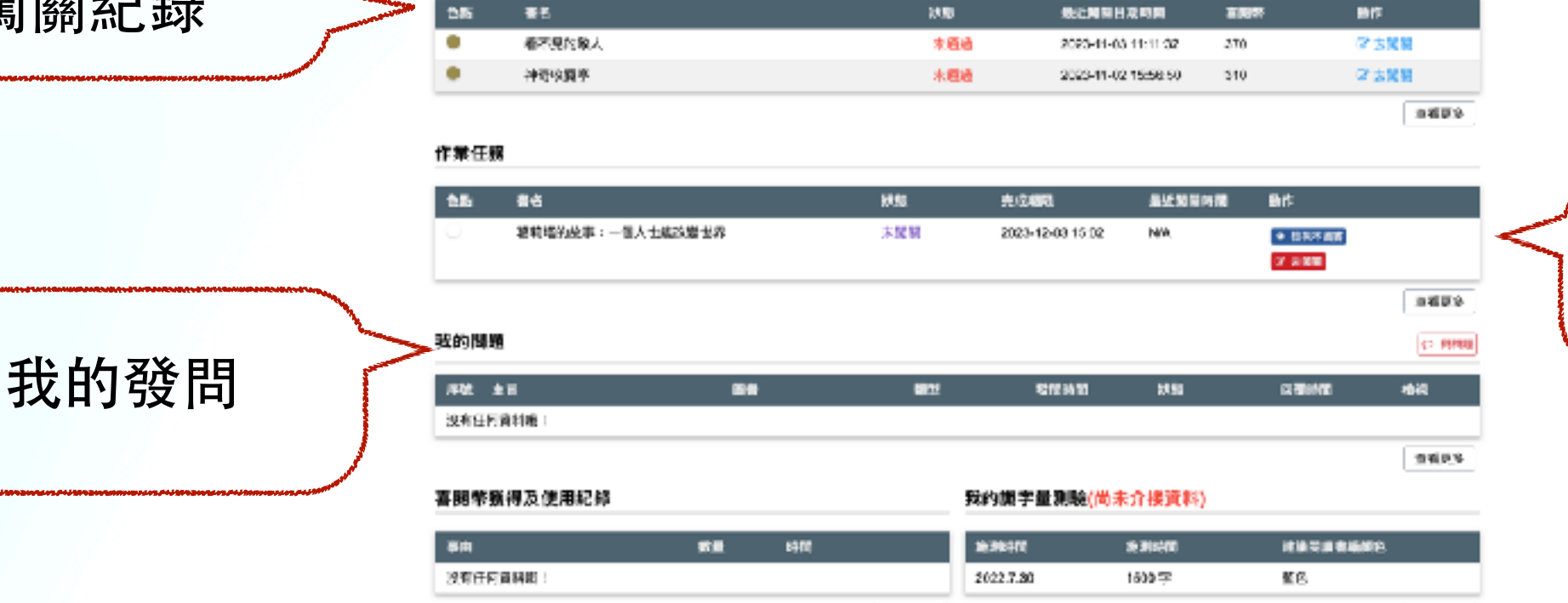

空間元素

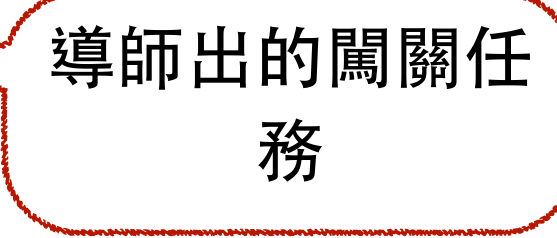

### 月89日 1989年 - 1989年 1989年 1989年 1989年 1989年 1989年 1989年 1989年 1989年 1989年 1989年 1989年 1989年 1989年 198<br>1989年 1989年 1989年 1989年 1989年 1989年 1989年 1989年 1989年 1989年 1989年 1989年 1989年 1989年 1989年 1989年 1989年 1989年 19 記得要登入才可發問噢!

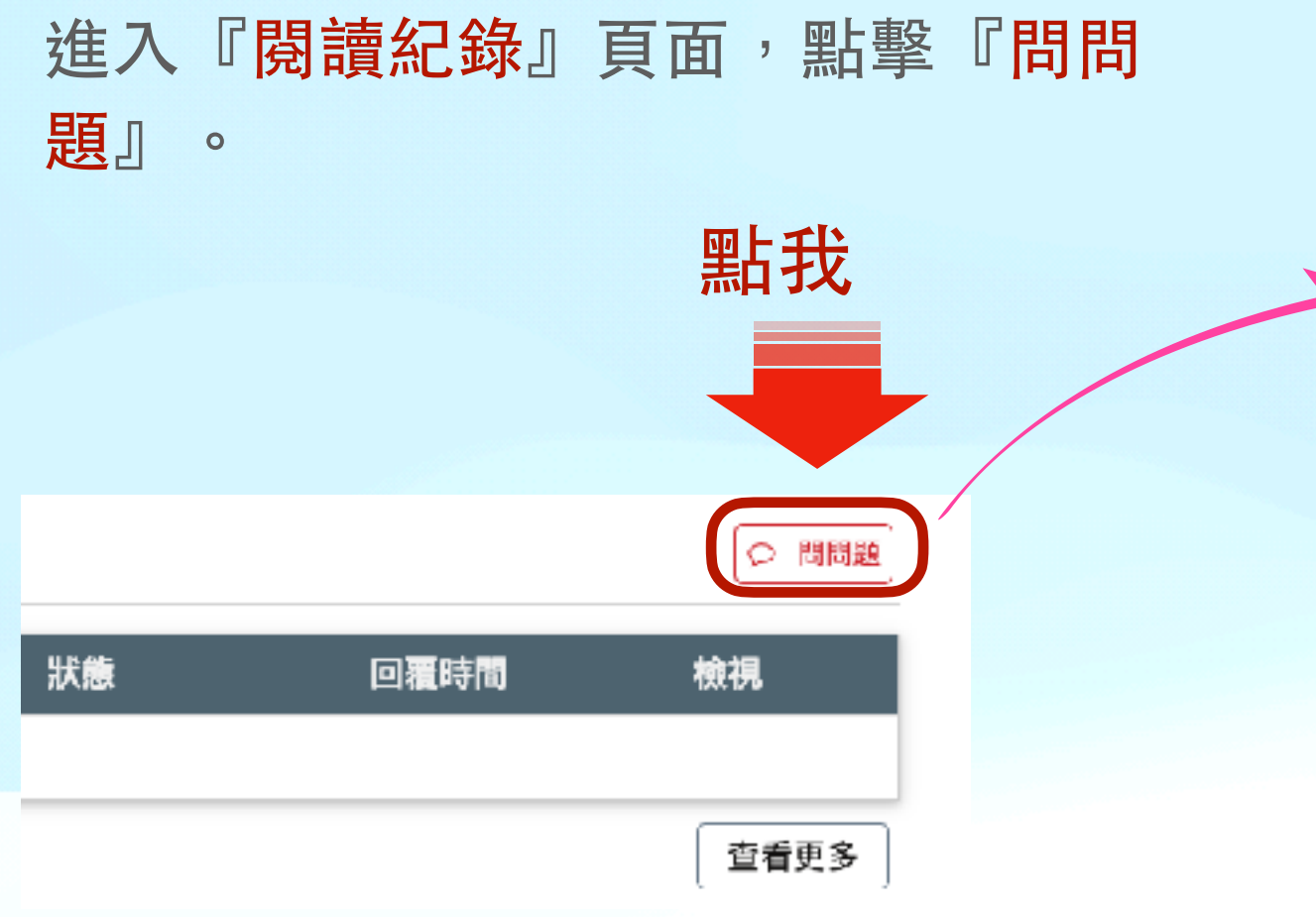

記5得多~要交選募擇を書刻籍と、問る題を分別類を、填意入駅題を 號公與平填多當平與平問を題を敘る述を你多寫最得多越要詳 細工,越能能を幫助的客調を提供する。 你 ? 唷 : !

此が外を、也を提び醒る你を不及要を把き問を要定可能を留え言え 板多留多些是跟多喜习圈的都能的多的多訊及息子。 讓罗客多服安老多 師戸有天更多多時戸間に可能以下の服を務めますがあります。 朋を友ヌ哦で!

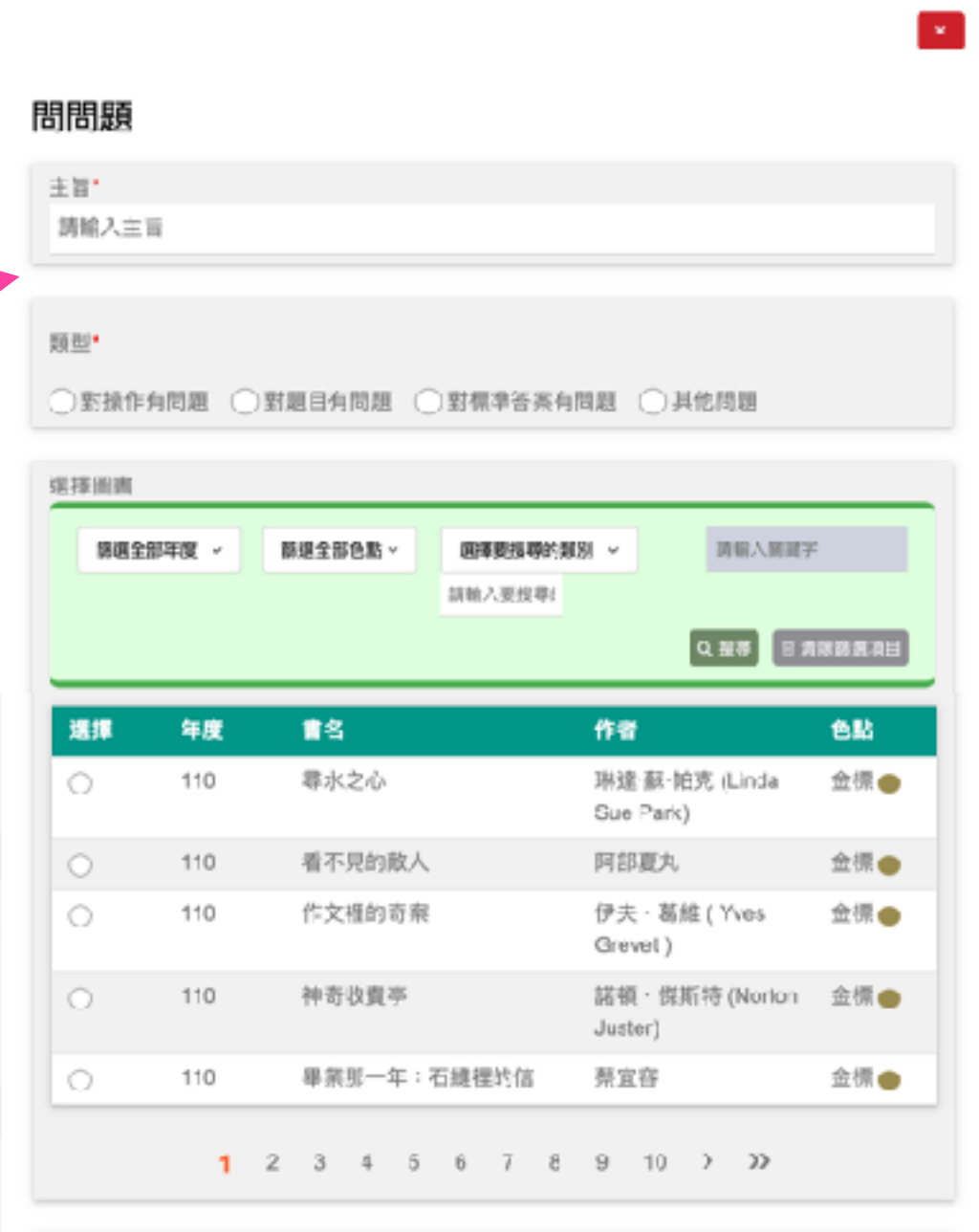

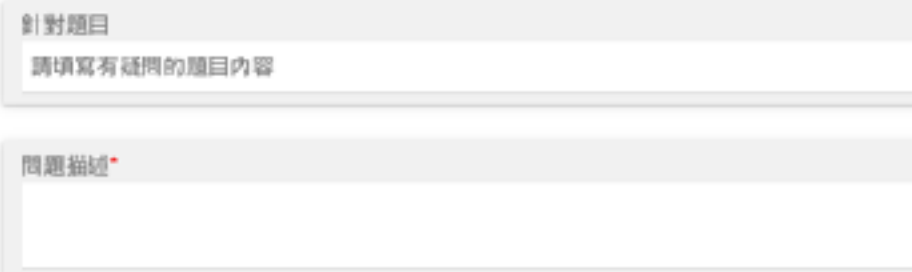

 $0.3888$ 

# 89 |

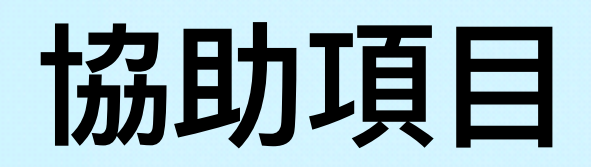

- 如果發現有任何問題,請提供以下資訊:
	- 1. OpenID:很重要,沒有的話什麼資料都查不到......
	- 2. 學校、年級、班級
	- 3. 時間:
	- 4. 狀況描述:越詳細越好

# Q and A